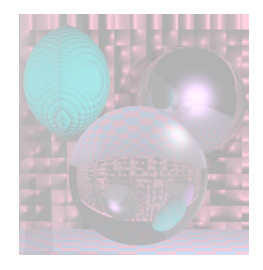

## CS G140 Graduate Computer Graphics

### Prof. Harriet Fell Spring 2009 Lecture 8 – February 25, 2009

February 25, 2009 College of Computer and Information Science, Northeastern University 1

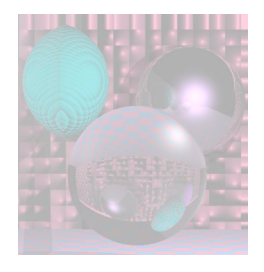

## Today's Topics

- A little more Noise
- ---------------------------
- Gouraud and Phong Shading
- Color Perception mostly ala Shirley *et al.*
	- **Light Radiometry**

---------------------------

- **Color Theory**
- **Visual Perception**

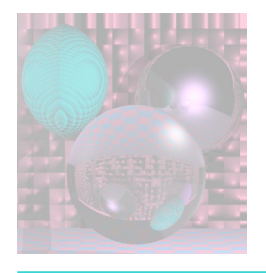

## Flat Shading

- A single normal vector is used for each polygon.
- The object appears to have facets.

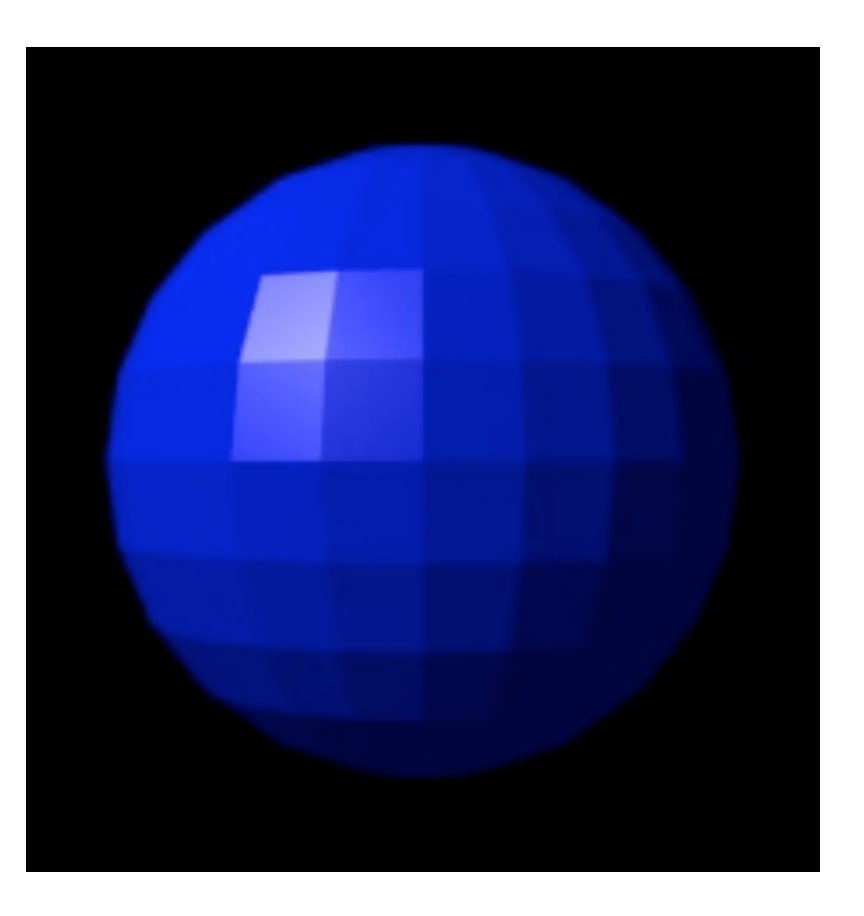

http://en.wikipedia.org/wiki/Phong\_shading

February 25, 2009 College of Computer and Information Science, Northeastern University 3

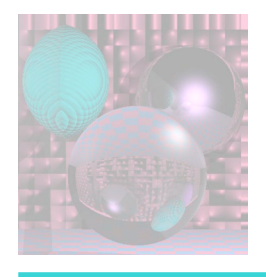

## Gouraud Shading

- Average the normals for all the polygons that meet a vertex to calculate its surface normal.
- Compute the color intensities at vertices base on the Lambertian diffuse lighting model.
- Average the color intensities across the faces.

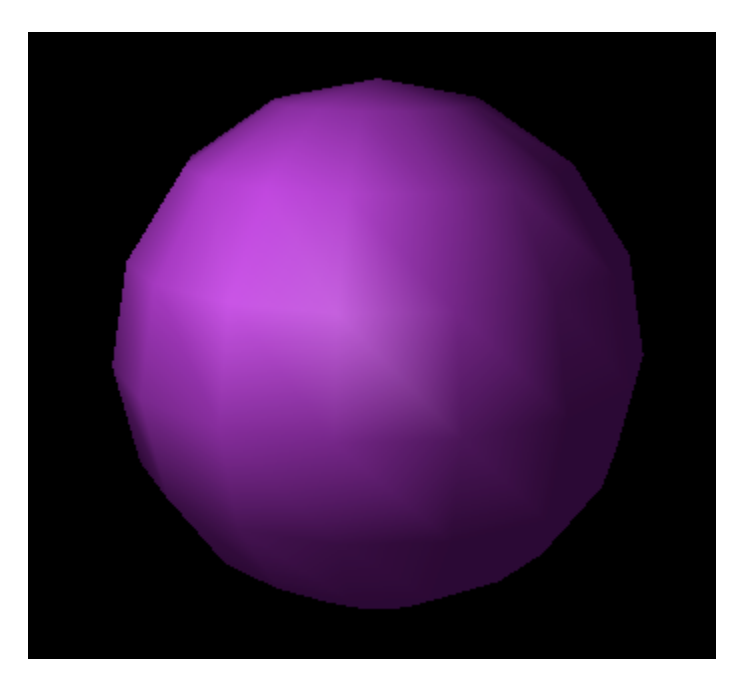

*This image is licensed under the Creative Commons Attribution License v. 2.5.*

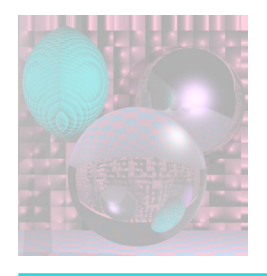

## Phong Shading

- Gouraud shading lacks specular highlights except near the vertices.
- Phong shading eliminates these problems.
- Compute vertex normals as in Gouraud shading.
- Interpolate vertex normals to compute normals at each point to be rendered.
- Use these normals to compute the Lambertian diffuse lighting.

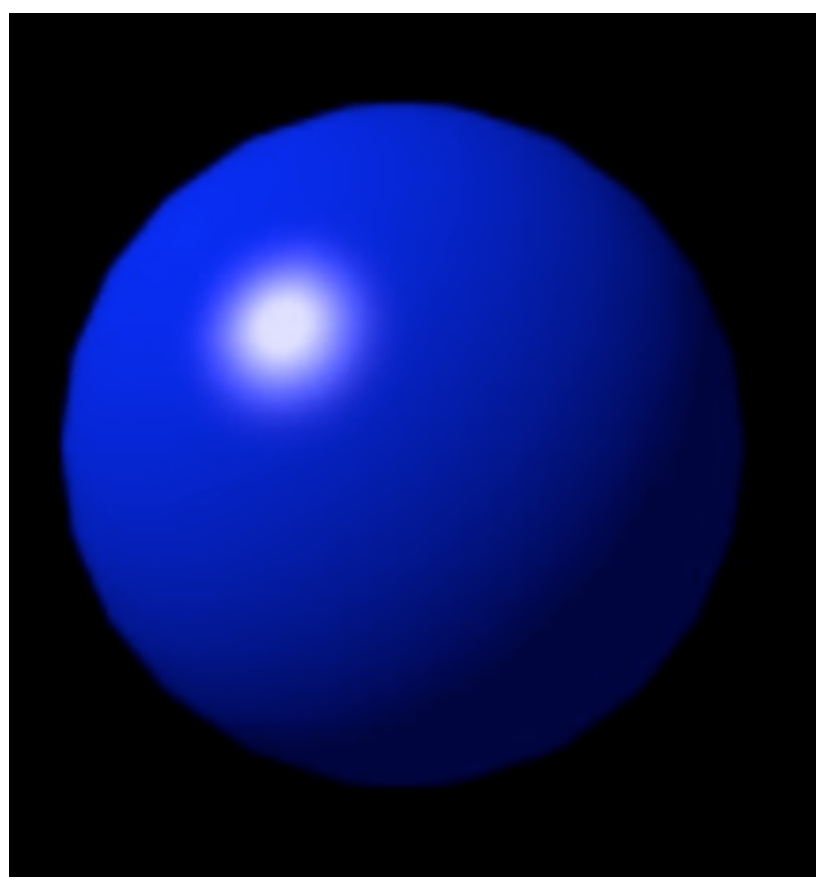

http://en.wikipedia.org/wiki/Phong\_shading

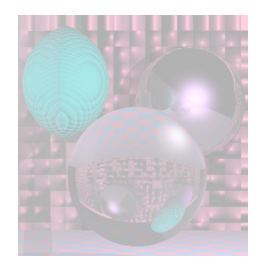

## Color Systems

- RGB
- CMYK
- HVS
- YIQ
- CIE = XYZ for standardized color

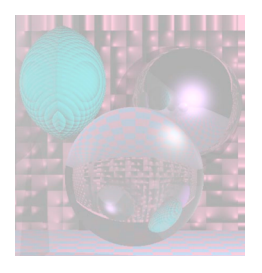

Light – Radiometry Things You Can Measure

- Think of light as made up of a large number of photons.
- A *photon* has position, direction, and wavelength λ.
	- $\blacktriangleright$   $\lambda$  is usually measured in nanometers
	- $\blacksquare$  1 nm = 10<sup>-9</sup> m = 10 angstroms
- A photon has a speed *c* that depends only on the refractive index of the medium.
- The *frequency*  $f = c/\lambda$ .
	- **The frequency does not change with medium.**

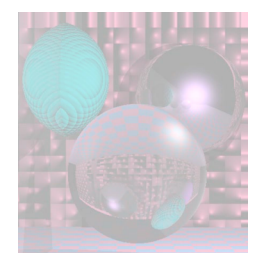

## Spectral Energy

- The *energy q* of a photon is given by *hc*  $q = hf = \frac{hc}{\lambda}$
- $h = 6.63*10^{-34}$  Js, is Plank's Constant.

$$
Q_{\lambda} [\Delta \lambda] = \frac{\sum_{\substack{\text{all photons with} \\ \text{wavelength within}}}}{\Delta \lambda}
$$

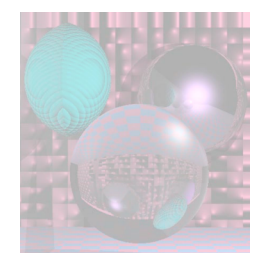

Spectral Energy

$$
Q_{\lambda} = \lim_{\Delta\lambda \to 0} Q_{\lambda} [\Delta\lambda]
$$

We just use small  $\Delta\lambda$  for computation, but not so small that the quantum nature of light interferes.

For theory we let  $\Delta\lambda \rightarrow 0$ .

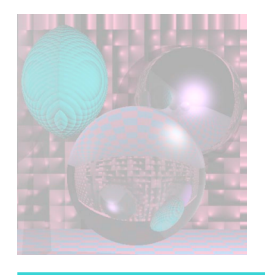

## Radiance

- *Radiance* and *spectral radiance* describe the amount of light that passes through or is emitted from a particular area, and falls within a given solid angle in a specified direction.
- Radiance characterizes total emission or reflection, while spectral radiance characterizes the light at a single wavelength or frequency.
	- http://en.wikipedia.org/wiki/Radiance

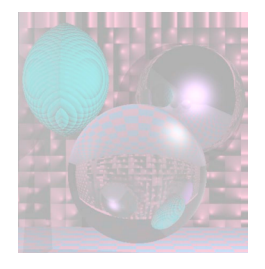

## Radiance Definition

Radiance is defined by

$$
L = \frac{d^2 \Phi}{dAd\Omega \cos\theta} \simeq \frac{\Phi}{\Omega A \cos\theta}
$$

where

the approximation holds for small *A* and *Ω*,

*L* is the radiance (W·m<sup>-2</sup>·sr<sup>-1</sup>),

*Φ* is the radiant flux or power (W),

*θ* is the angle between the surface normal and the specified direction,

*A* is the area of the source (m<sup>2</sup>), and

 $\Omega$  is the solid angle (sr).

The spectral radiance (radiance per unit wavelength) is written *L*<sub>λ</sub>.

#### power per unit solid angle per unit <u>watt</u> per W·sr<sup>-1</sup>·m<sup>-2</sup> **steradian** per square metre **Radiance** L power per unit solid angle watt per  $\sqrt{W\cdot sr^{-1}}$ **steradian** Radiant | I **intensity** radiant energy per unit time, also called *radiant power* Radiant flux  $\phi$  watt W Radiant Q <u>joule</u> J energy energy **Quantity Symbol SI unit Abbr. Notes SI radiometry units edit**

*projected*

source

area.

Sometimes confusingly called "intensity".

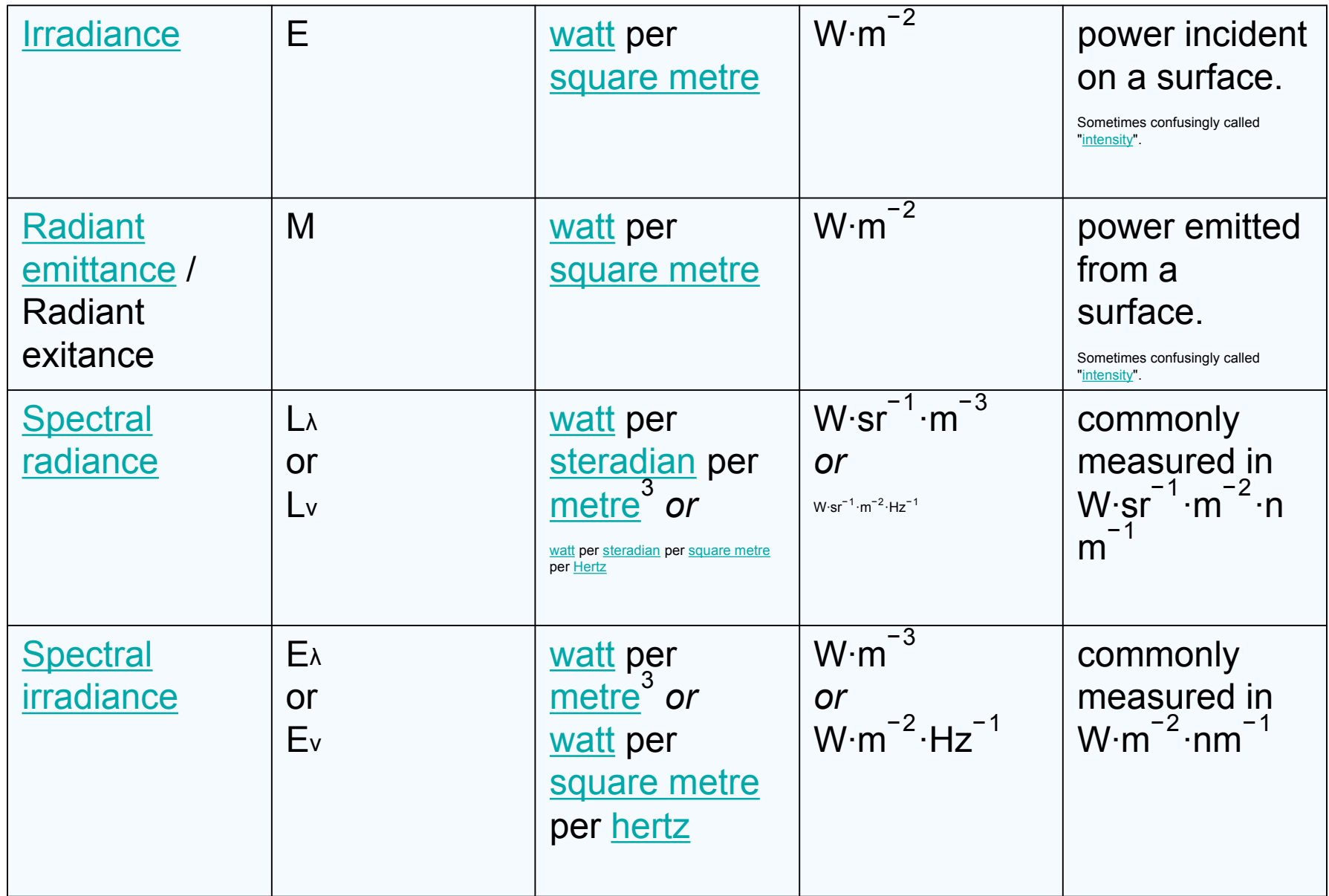

http://en.wikipedia.org/wiki/Radiance

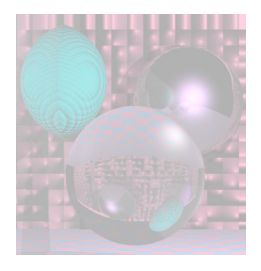

## SI Units

Spectral radiance has SI units

 $W·sr<sup>-1</sup>·m<sup>-3</sup>$ 

when measured per unit wavelength, and W⋅sr-1⋅m-2Hz-1

when measured per unit frequency interval.

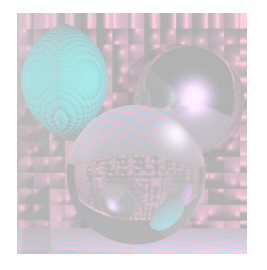

### Photometry Usefulness to the Human Observer

Given a spectral radiometric quantity  $f<sub>r</sub>(\lambda)$  there is a related photometric quantity

$$
f_p = 683 \frac{lm}{W} \int_{\lambda=380 \text{ nm}}^{800 \text{ nm}} \overline{y}(\lambda) f_r(\lambda) d\lambda
$$

where  $\overline{y}$  is the *luminous efficiency function* of the human visual system.

y is 0 for λ < 380nm, the *ultraviolet range.*

 $\overline{y}$  then increases as  $\lambda$  increases until  $\lambda$  = 555 nm, pure green.  $\overline{y}$  then decreases, reaching 0 when  $\lambda$  = 800 nm, the boundary with the *infrared region*.

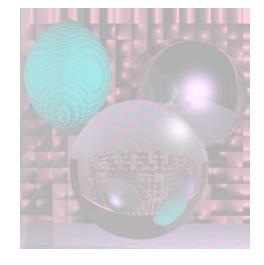

## 1931 CIE Luminous Efficiency Function

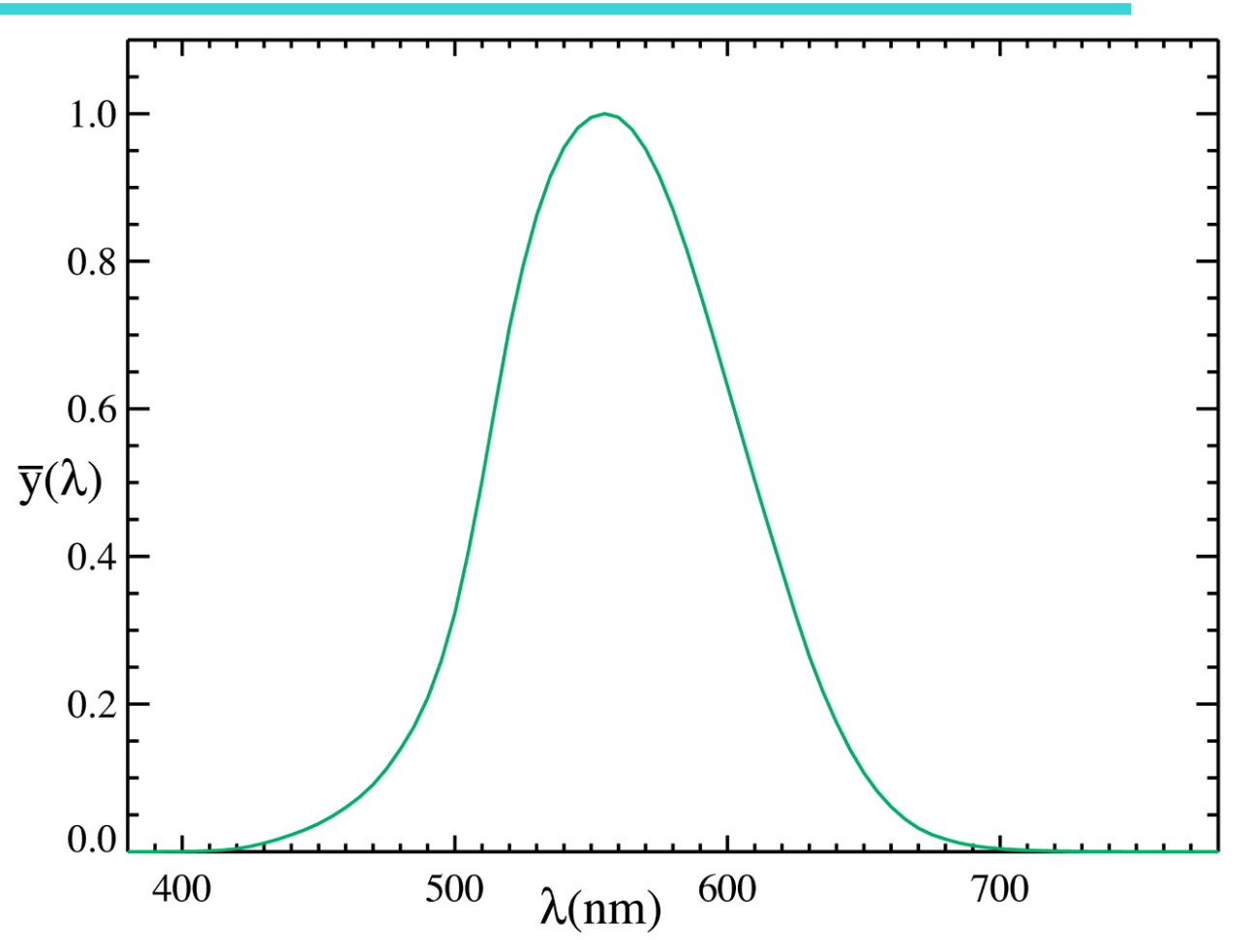

February 25, 2009 College of Computer and Information Science, Northeastern University 16

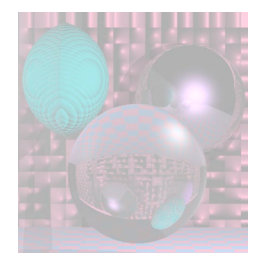

## Luminance

$$
Y = 683 \frac{lm}{W} \int_{\lambda=380 \text{ nm}}^{800 \text{ nm}} \overline{y}(\lambda) L(\lambda) d\lambda
$$

*Y* is *luminance* when *L* is spectral radiance.

*lm* is for *lumens* and *W* is for *watts*.

Luminance describes the amount of light that passes through or is emitted from a particular area, and falls within a given solid angle.

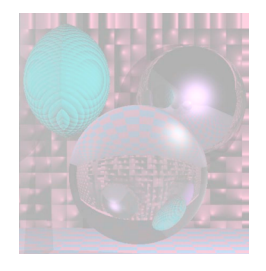

## Color

Given a detector, e.g. eye or camera,

$$
response = k \int w(\lambda) L(\lambda) d\lambda
$$

The eye has three type of sensors, *cones*, for daytime color vision.

This was verified in the 1800's.

Wyszecki & Stiles, 1992 show how this was done.

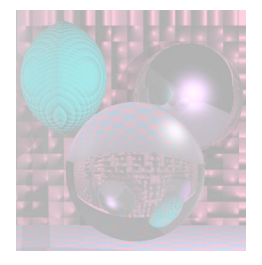

## Tristimulus Color Theory

Assume the eye has three independent sensors. Then the response of the sensors to a spectral radiance  $A(\lambda)$  is

Blue receptors = Short  $S = \int s(\lambda) A(\lambda) d\lambda$ 

Green receptors = Medium  $M = \int m(\lambda) A(\lambda) d\lambda$ 

Red Receptors = Long 
$$
L = \int l(\lambda) A(\lambda) d\lambda
$$

If two spectral radiances  $A_1$  and  $A_2$  produce the same (*S, M, L*)*,* they are indistinguishable and called *metamers.*

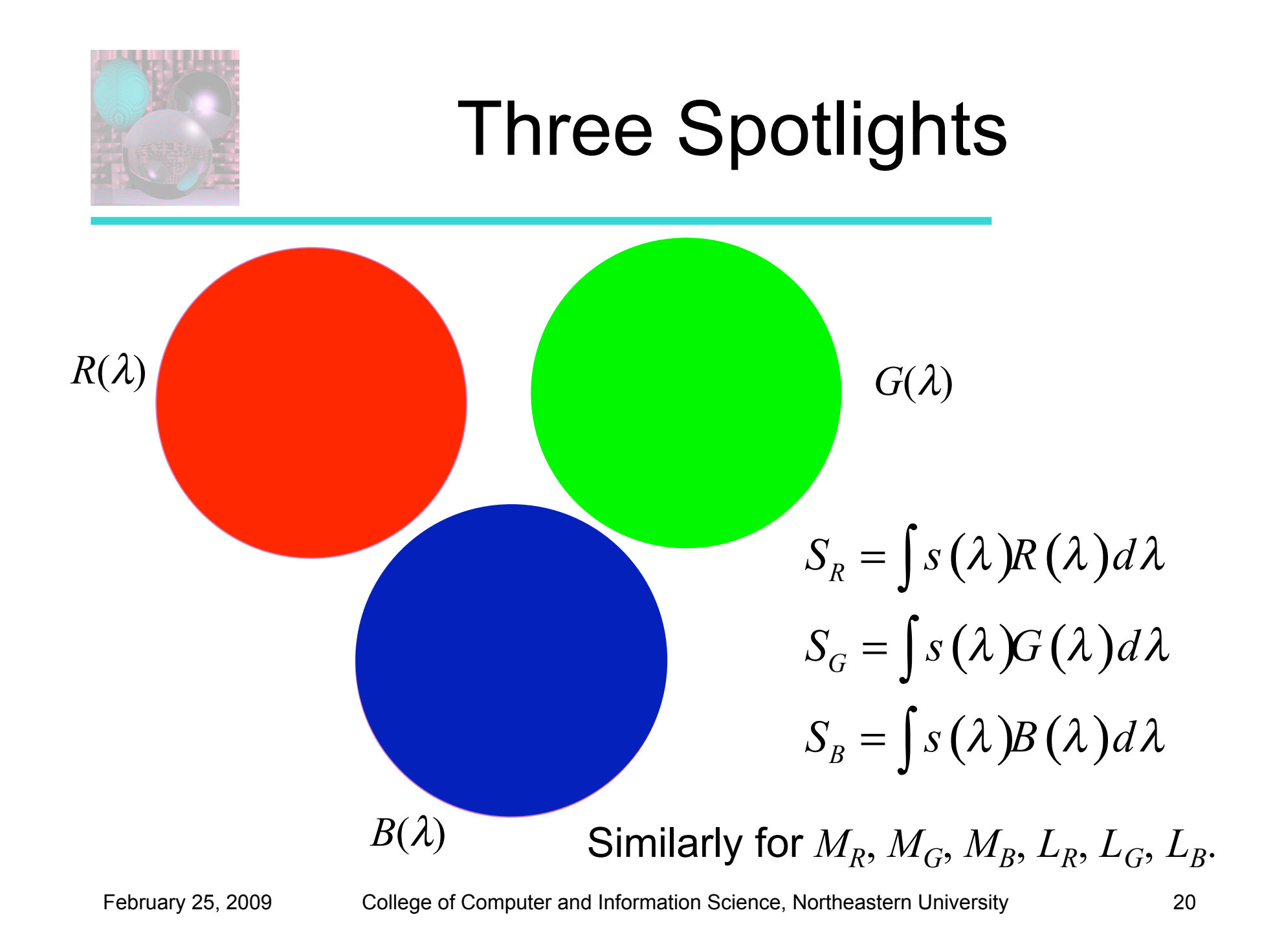

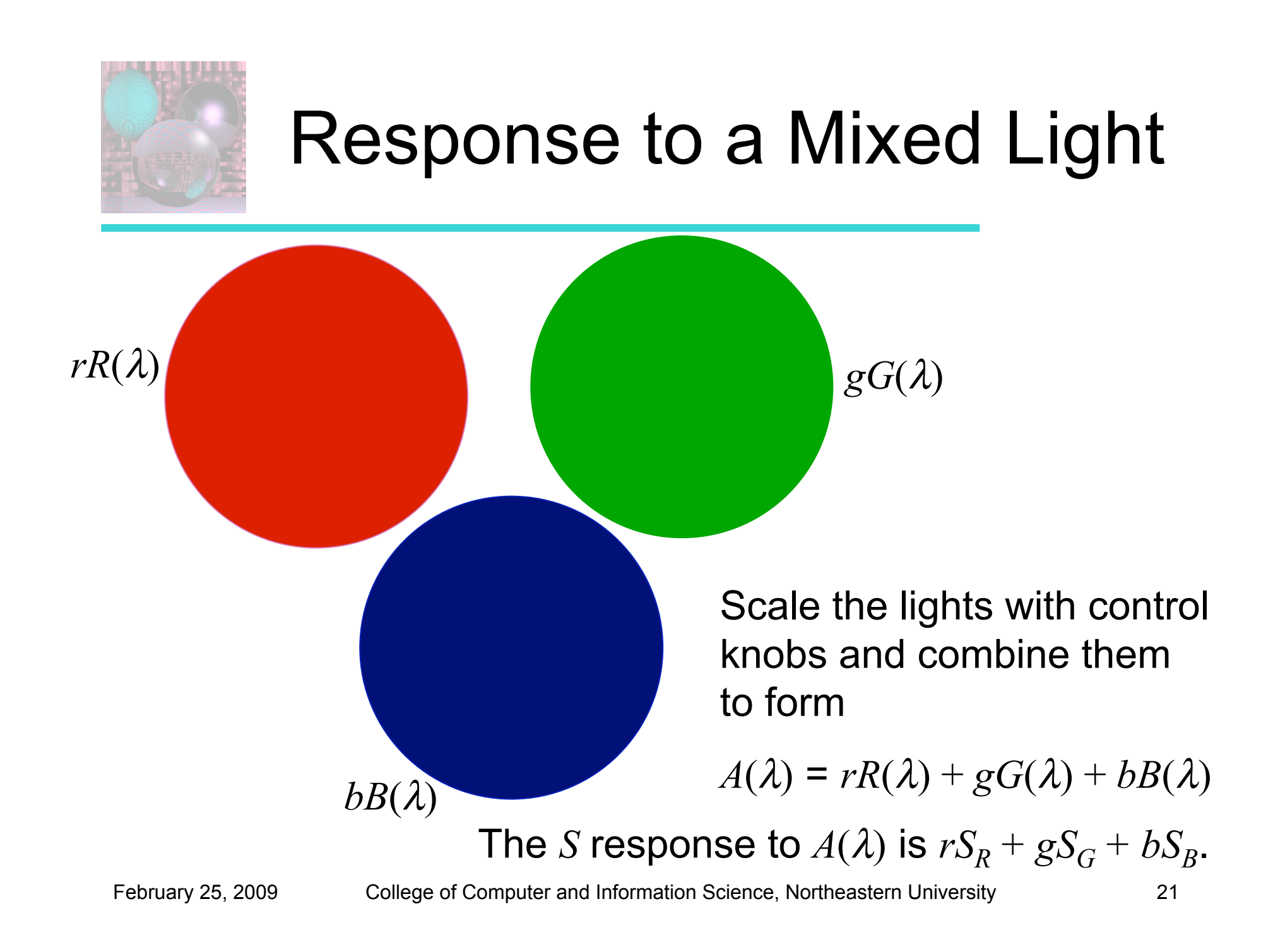

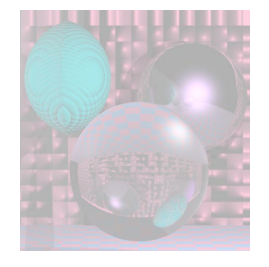

## Matching Lights

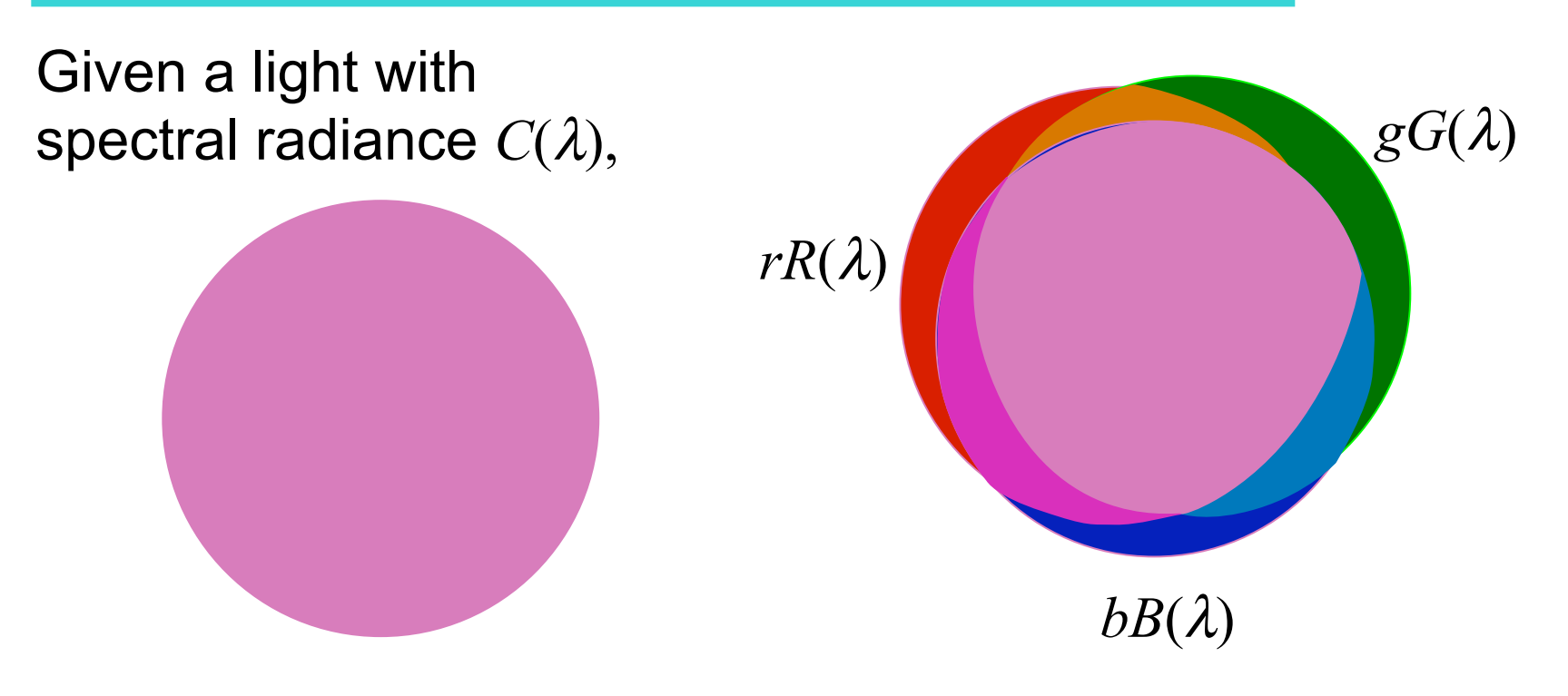

a subject uses control knobs to set the fraction of  $R(\lambda)$ ,  $G(\lambda)$ , and  $B(\lambda)$ to match the given color.

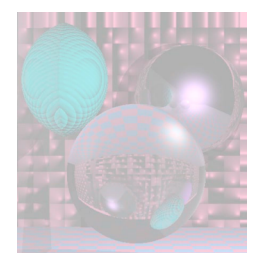

## Matching Lights

Assume the sensor responses to  $C(\lambda)$  are  $(S_C, M_C, L_C)$ , then  $S_C = rS_R + gS_G + bS_R$  $M_C = rM_R + gM_G + bS_R$  $L_C = rL_B + gL_G + bL_B$ Users could make the color matches.

So there really are three sensors.

But, there is no guarantee in the equations that *r, g,* and *b* are positive or less than 1.

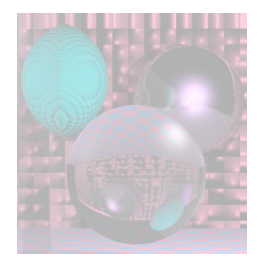

# Matching Lights

Not all test lights can be matched with positive *r, g, b.*

- Allow the subject to mix combinations of  $R(\lambda)$ ,  $G(\lambda)$ , and  $B(\lambda)$  with the test color.
- If  $C(\lambda) + 0.3R(\lambda)$  matches  $0 \cdot R(\lambda) + gG(\lambda) + bB(\lambda)$  then  $r = -0.3$ .

Two different spectra can have the same *r, g, b.*

- Any three independent lights can be used to specify a color.
- What are the best lights to use for standardizing color matching?

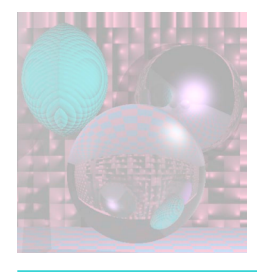

## The Monochromatic Primaries

- The three monochromatic primaries are at standardized wavelengths of
	- 700 nm (red)
		- Hard to reproduce as a monchromatic beam, resulting in small errors.
		- Max of human visual range.
	- 546.1 nm (green)
	- 435.8 nm (blue).
		- The last two wavelengths are easily reproducible monochromatic lines of a mercury vapor discharge.
			- http://en.wikipedia.org/wiki/CIE\_1931\_color\_space

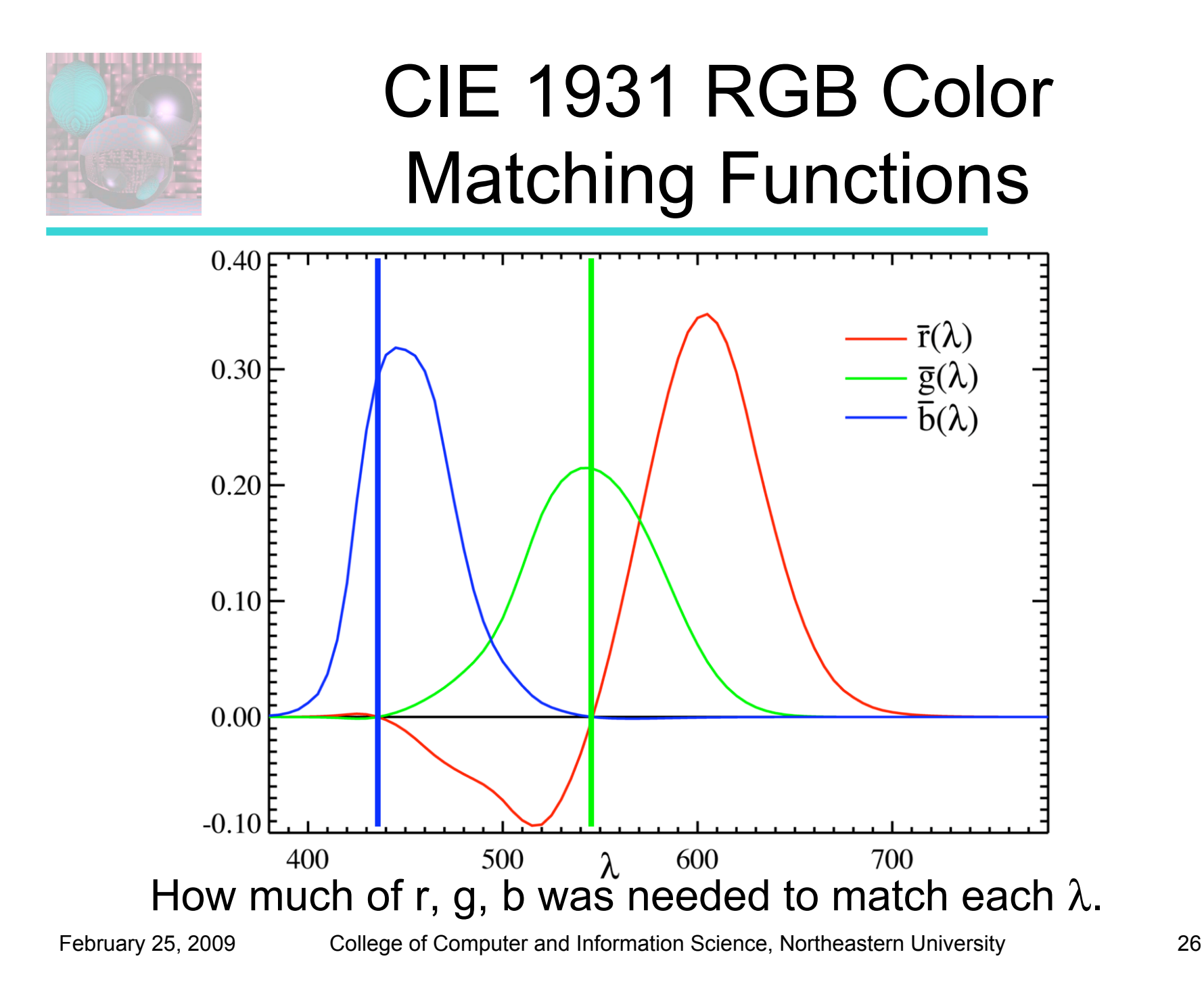

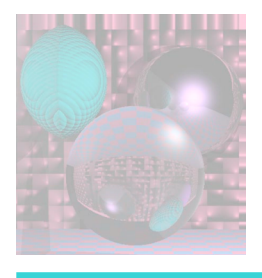

## CIE Tristimulus Values ala Shirley

- The CIE defined the *XYZ* system in the 1930s.
- The lights are imaginary.
- One of the lights is grey no hue information.
- The other two lights have zero luminance and provide only hue information, *chromaticity*.

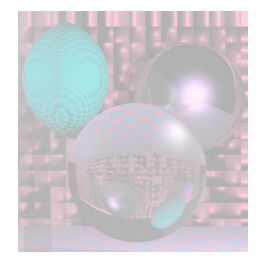

### Chromaticity and Luminance

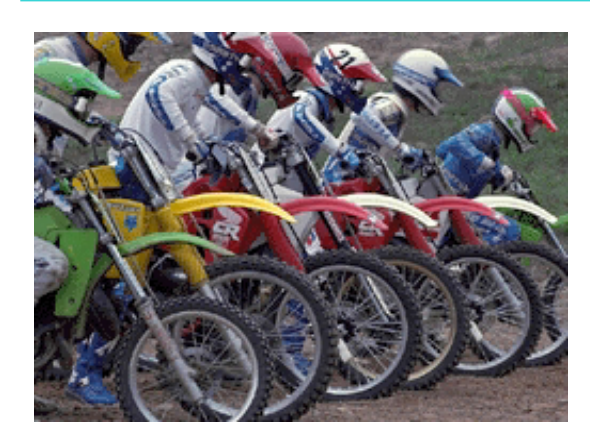

#### Luminance

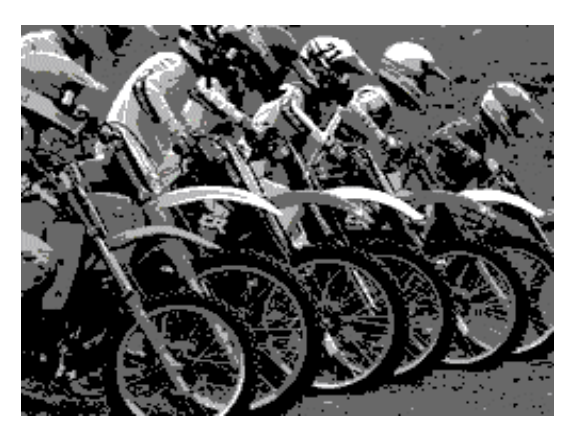

### **Chromaticity**

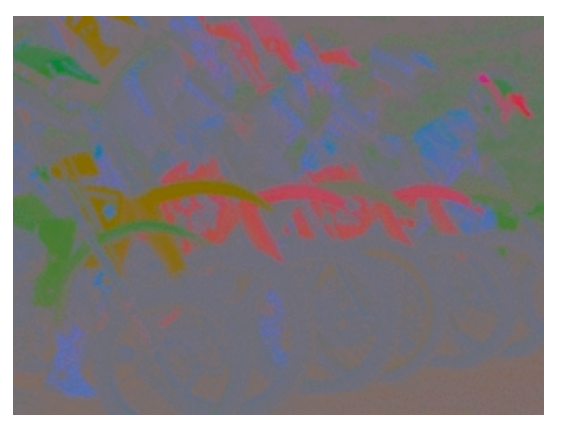

### CIE 1931 xy Chromaticity Diagram Gamut and Location of the CIE RGB primaries

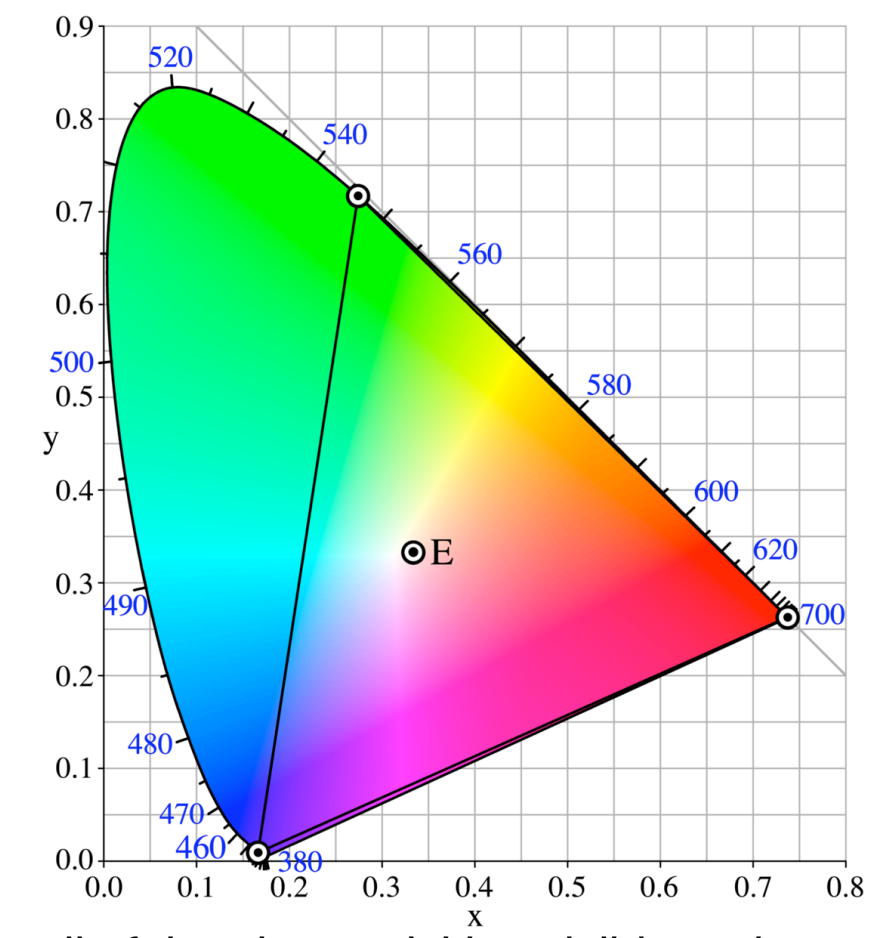

represents all of the chromaticities visible to the average person

February 25, 2009 College of Computer and Information Science, Northeastern University 29

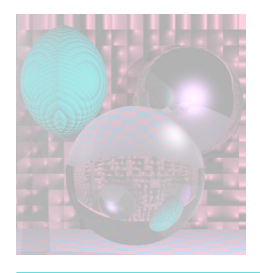

# CIE XYZ color space

color matching functions  $\overline{x}(\lambda), \overline{y}(\lambda), \overline{z}(\lambda)$ 

- 1. Color matching functions were to be everywhere greater than or equal to zero.
- 2. The  $\bar{y}(\lambda)$  color matching function = the photopic luminous efficiency function.
- 3. x=y=1/3 is the the *white point*.
- 4. Gamut of all colors is inside the triangle [1,0], [0,0], [0,1].
- 5.  $\overline{z}(\lambda)$  = zero above 650 nm.

http://en.wikipedia.org/wiki/CIE\_1931\_color\_space

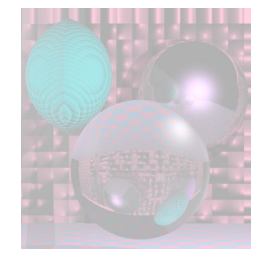

#### CIE 1931 Standard Observer Colorimetric XYZ Functions between 380 nm and 780 nm

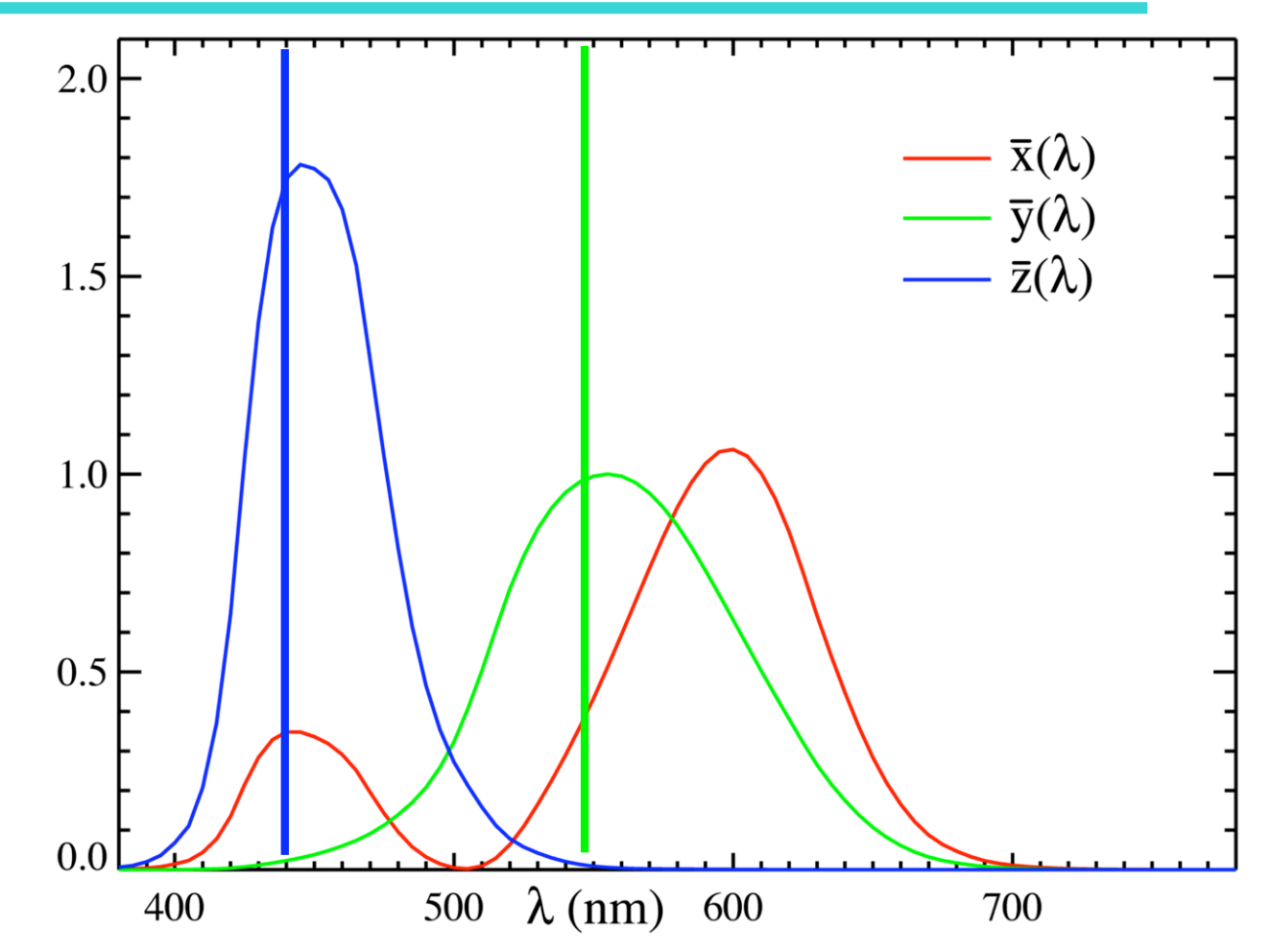

February 25, 2009 College of Computer and Information Science, Northeastern University 31

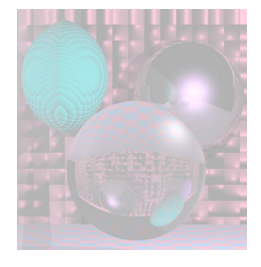

### XYZ Tristimulus Values for a Color with Spectral Distribution *I(*λ*)*

 $\int\limits_0^\infty I\left(\lambda \right) \overline{\mathbf{x}}\left(\lambda \right)$  $\int\limits_0^\infty I\left(\lambda\right)\overline{\mathrm{y}}\left(\lambda\right)$  $\int\limits_0^\infty I\big(\lambda\big)\overline{E}\big(\lambda\big)$  $X = \int I(\lambda) \overline{x} (\lambda)$  $Y = \int I(\lambda)\overline{y}(\lambda)$  $Z = \int I(\lambda) \overline{z} (\lambda)$  $\infty$  $\infty$  $\infty$  $=$   $\int$  $=$   $\int$  $=$   $\int$ Chromaticity =  $(x, y) = \frac{A}{x + x + z}$ ,  $(X, Y, Z) = \left( \frac{XY}{X}, Y, \frac{(1 - x - y)}{Y} \right)$ Luminance  $= Y$  $,Y,Z = \vert \frac{XI}{X},Y,$ *X Y*  $f(x, y) = \left(\frac{X}{X+Y+Z}, \frac{Y}{X+Y+Z}\right)$ *xY*  $\frac{y}{y}$   $(1-x-y)Y$  $(X, Y, Z) = \left| \frac{\lambda I}{\lambda I}, Y \right|$  $=\left(\frac{xY}{y}, Y, \frac{(1-x-y)Y}{y}\right)$ 

$$
\begin{bmatrix} X \ Y \ Z \end{bmatrix} = \frac{1}{b_{21}} \begin{bmatrix} b_{11} & b_{12} & b_{13} \ b_{21} & b_{22} & b_{23} \ b_{31} & b_{32} & b_{33} \end{bmatrix} \begin{bmatrix} R \ G \ B \end{bmatrix} = \frac{1}{0.17697} \begin{bmatrix} 0.49 & 0.31 & 0.20 \ 0.17697 & 0.81240 & 0.01063 \ 0.00 & 0.01 & 0.99 \end{bmatrix} \begin{bmatrix} R \ G \ B \end{bmatrix}
$$

February 25, 2009 College of Computer and Information Science, Northeastern University 32

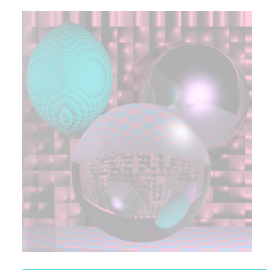

## CIE XYZ color space

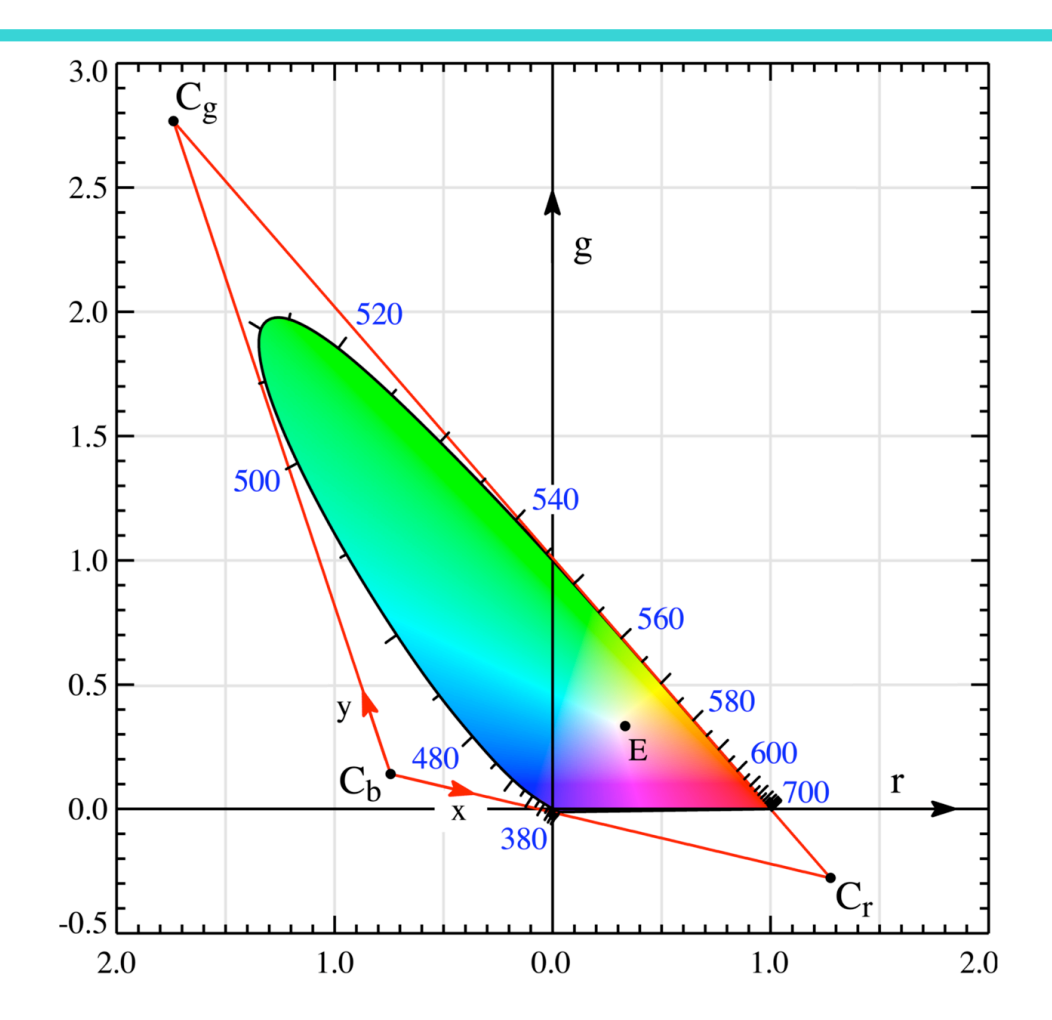

February 25, 2009 College of Computer and Information Science, Northeastern University 33

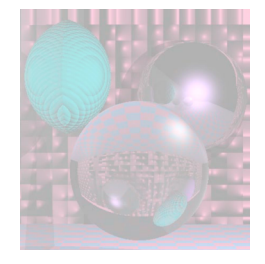

## Adding R, G, and B Values

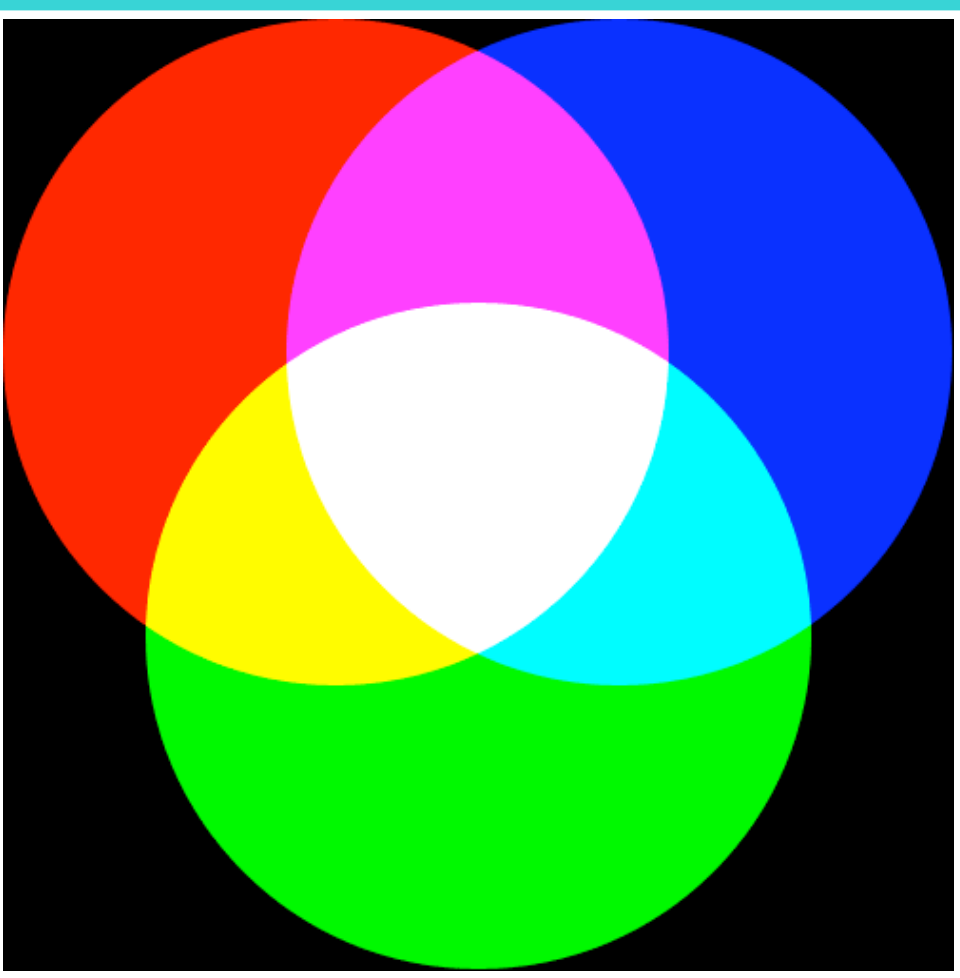

http://en.wikipedia.org/wiki/RGB

February 25, 2009 College of Computer and Information Science, Northeastern University 34

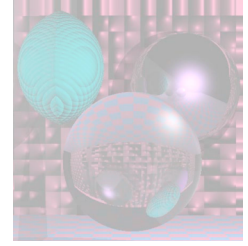

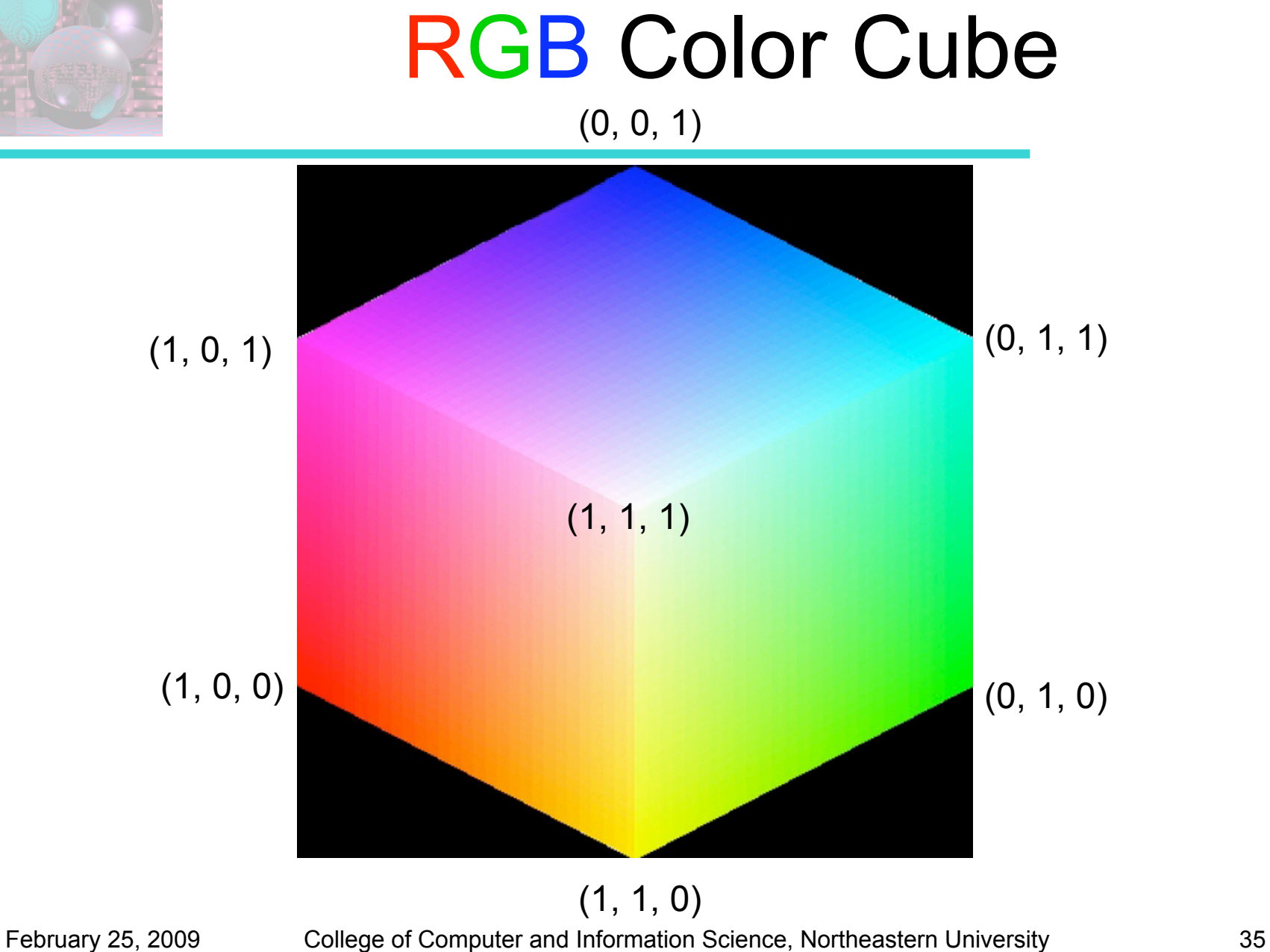

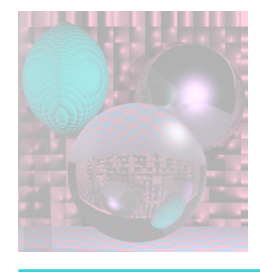

## CMY Complements of RGB

- CMYK are commonly used for inks.
- They are called the subtractive colors.
- Yellow ink removes blue light.

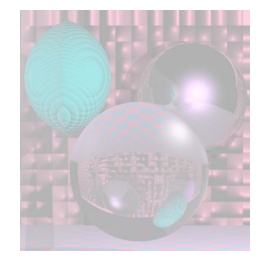

## Subtractive Color Mixing

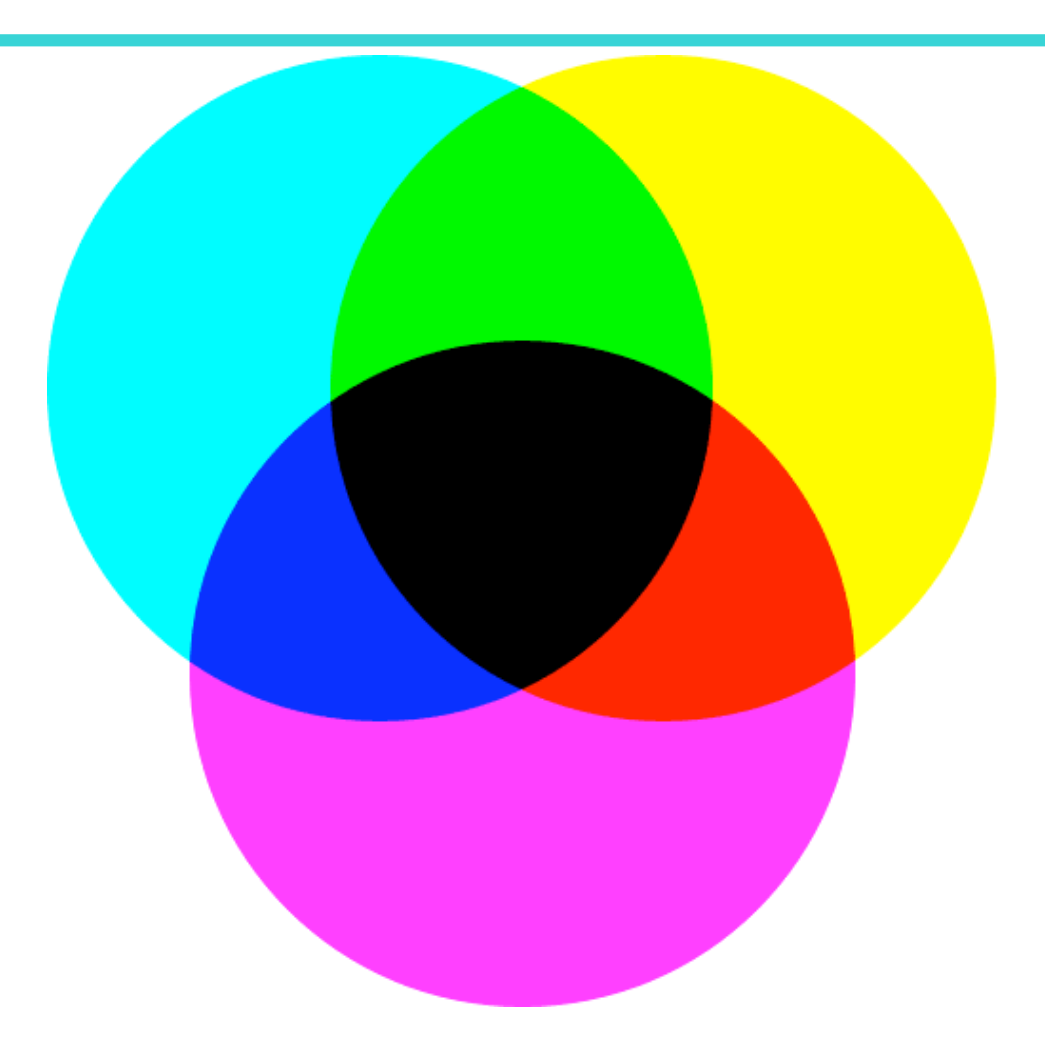

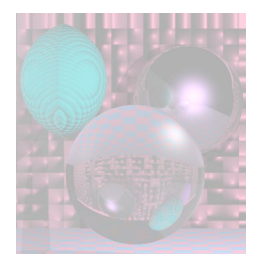

### $CMYK \rightarrow CMY \rightarrow RGB$ in Theory

$$
C_{\text{CMYK}} = (C, M, Y, K)
$$
  
\n
$$
C_{\text{CMY}} = (C', M', Y') = (C(1 - K) + K, M(1 - K) + K, Y(1 - K) + K)
$$
  
\n
$$
\downarrow
$$
  
\n
$$
C_{\text{RGB}} = (R, G, B) = (1 - C', 1 - M', 1 - Y')
$$
  
\n
$$
= (1 - (C(1 - K) + K), 1 - (M(1 - K) + K), 1 - (Y(1 - K) + K))
$$

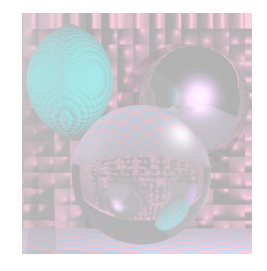

### $RGB \rightarrow$  CMY  $\rightarrow$  CMYK in Theory

 $RGB \rightarrow CMYK$  is not unique.

 $C_{RGB} = (R, G, B)$ ↓

$$
C_{\text{CMY}} = (C, M, Y) = (1 - R, 1 - G, 1 - B)
$$

if min( $C$ , **M**,  $Y$ ) == 1 then  $C_{CMYK} = (0, 0, 0, 1)$ 

else **K** = min(**C**, **M**, **Y**)

 $C_{CMYK} = ($   $(C - K)/(1 - K), (M - K)/(1 - K), (Y - K)/(1 - K), K)$ 

This uses as much black as possible.

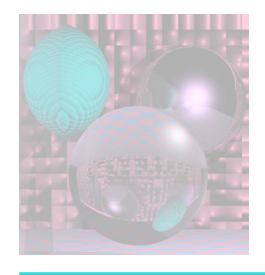

## $CMYK \leftrightarrow CMY \leftrightarrow RGB$

in Practice

- **RGB** is commonly used for displays.
- **CMYK** is commonly used for 4-color printing.
- **CMYK** or **CMY** can be used for displays.
	- **EXAY** colours mix more naturally than RGB colors for people who grew up with crayons and paint.
- Printing inks do not have the same range as **RGB** display colors.

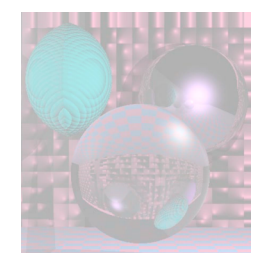

## Time for a Break

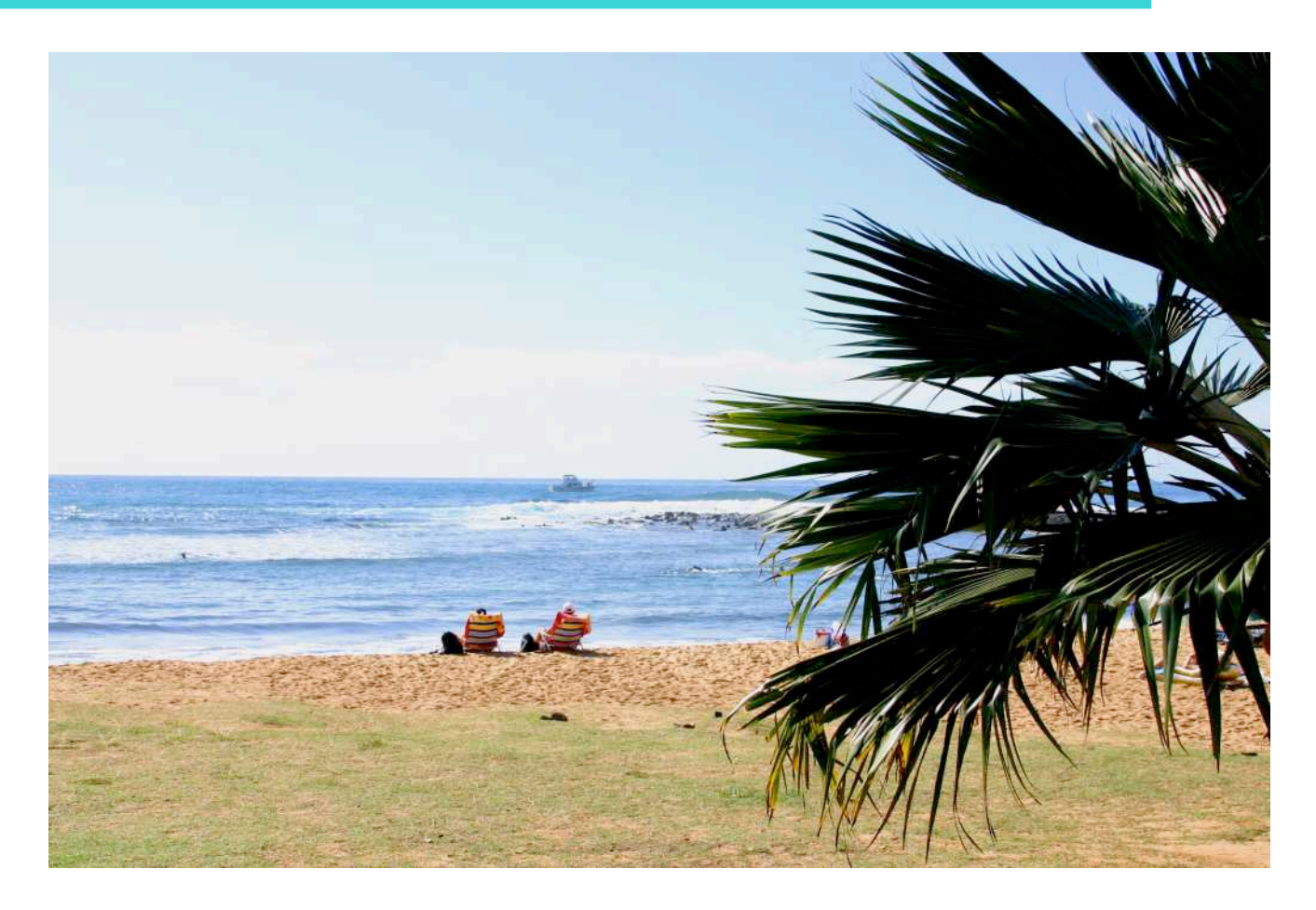

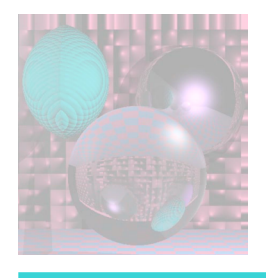

## Color Spaces

- RGB and CMYK are color models.
- A mapping between the color model and an *absolute reference color space* results a gamut, defines a new color space.

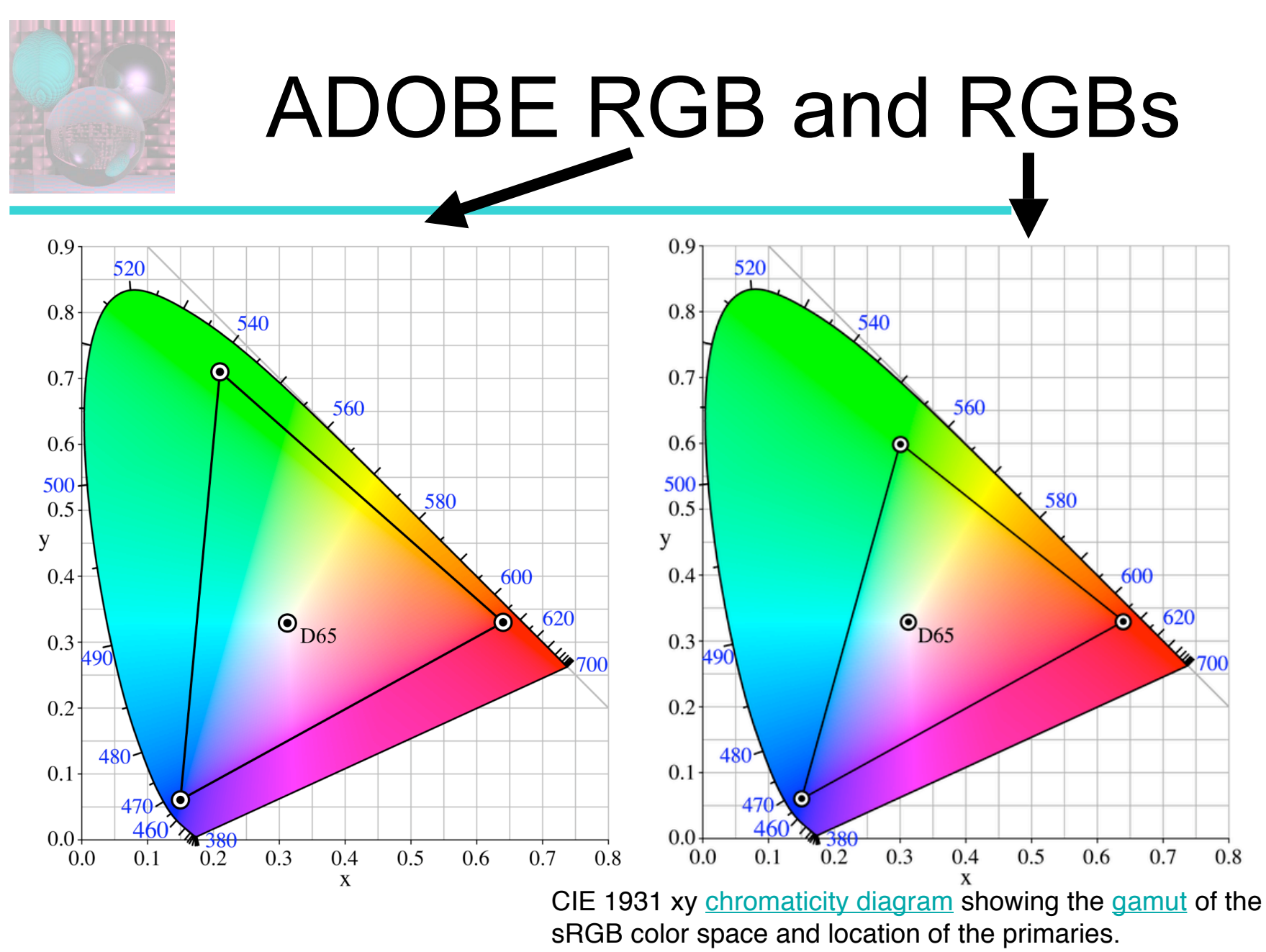

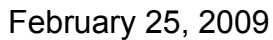

February 25, 2009 College of Computer and Information Science, Northeastern University 43

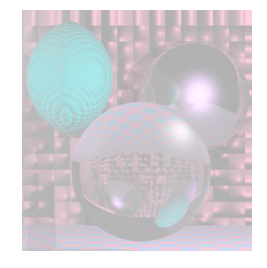

## RGB vs CMYK Space

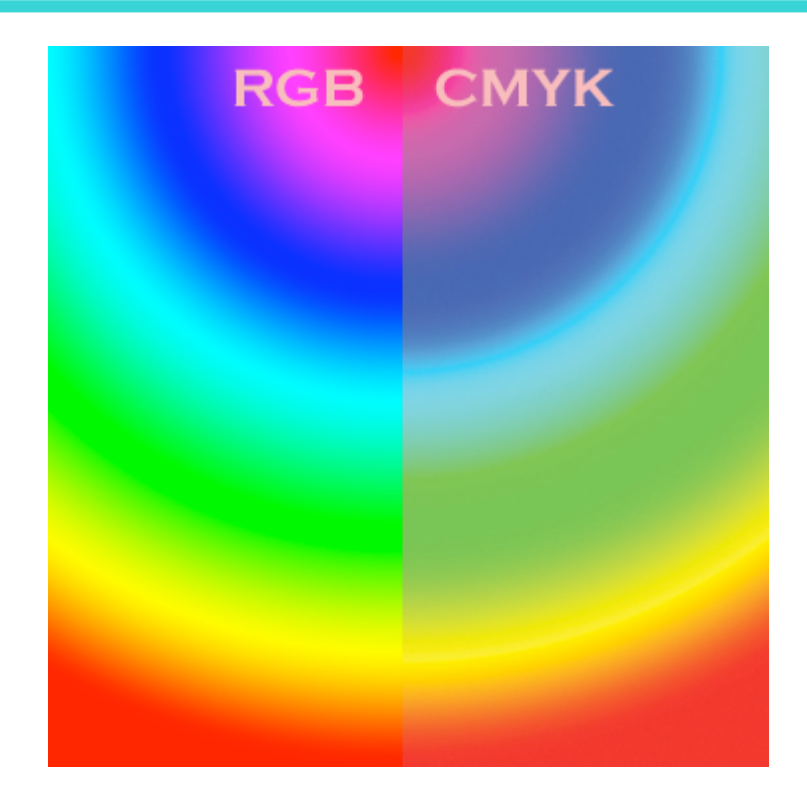

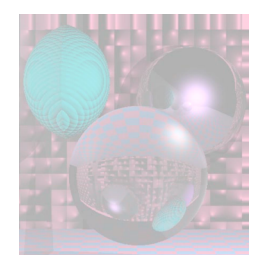

## **Blue**

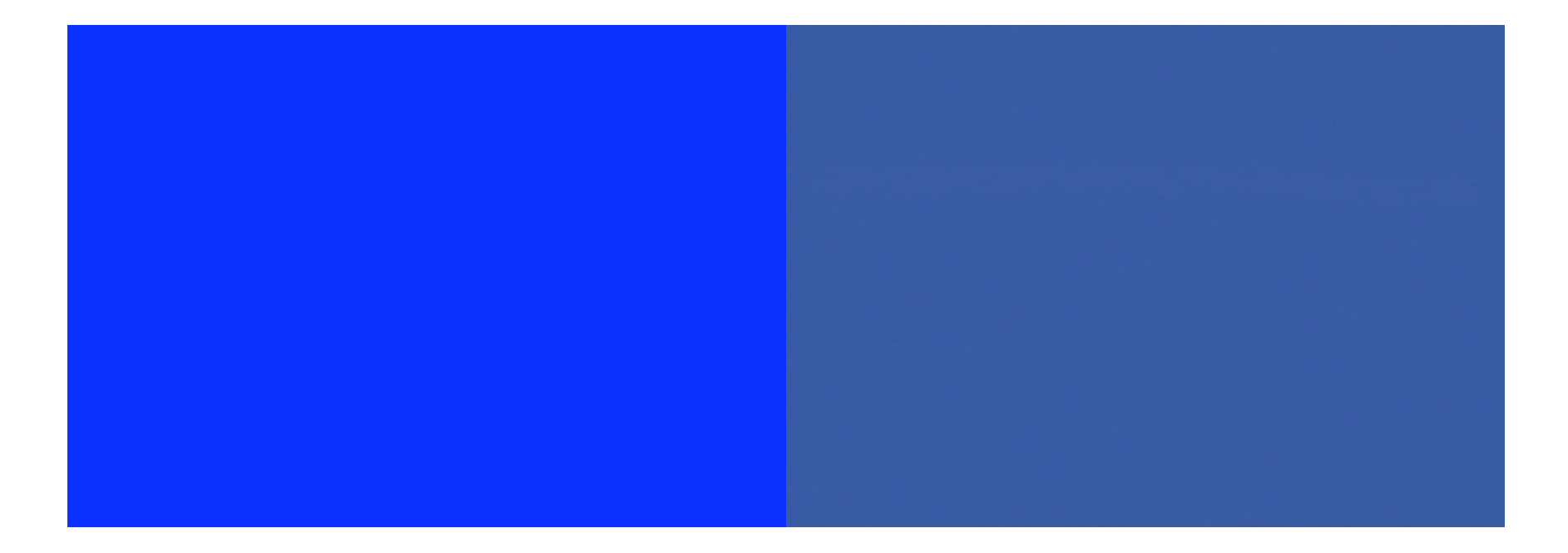

#### RGB(0, 0, 255) converted in Photoshop to CMYK becomes CMYK(88, 77, 0, 0) = RGB(57, 83, 164).

February 25, 2009 College of Computer and Information Science, Northeastern University 45

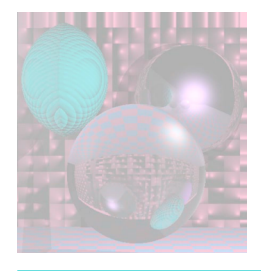

## Color Spaces for Designers

- Mixing colors in RGB is not natural.
- Mixing colors in CMY is a bit more natural but still not very intuitive.
- How do you make a color paler?
- How do you make a color brighter?
- How do you make this **color**?
- How do you make this **color**?
- HSV (HSB) and HSL (HSI) are systems for designers.

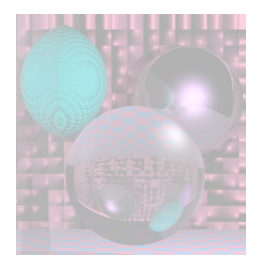

### **HSV** (Hue, Saturation, Value) **HSB** (Hue, Saturation, Brightness)

- Hue (e.g. red, blue, or yellow):
	- Ranges from 0-360
- Saturation, the "vibrancy" or "purity" of the color:
	- Ranges from 0-100%
	- The lower the saturation of a color, the more "grayness" is present and the more faded or pale the color will appear.
- Value, the brightness of the color:
	- Ranges from 0-100%

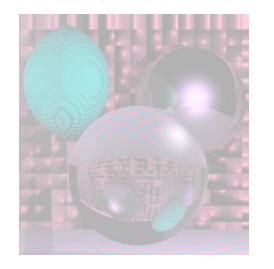

### **HSV** http://en.wikipedia.org/wiki/HSV\_color\_space

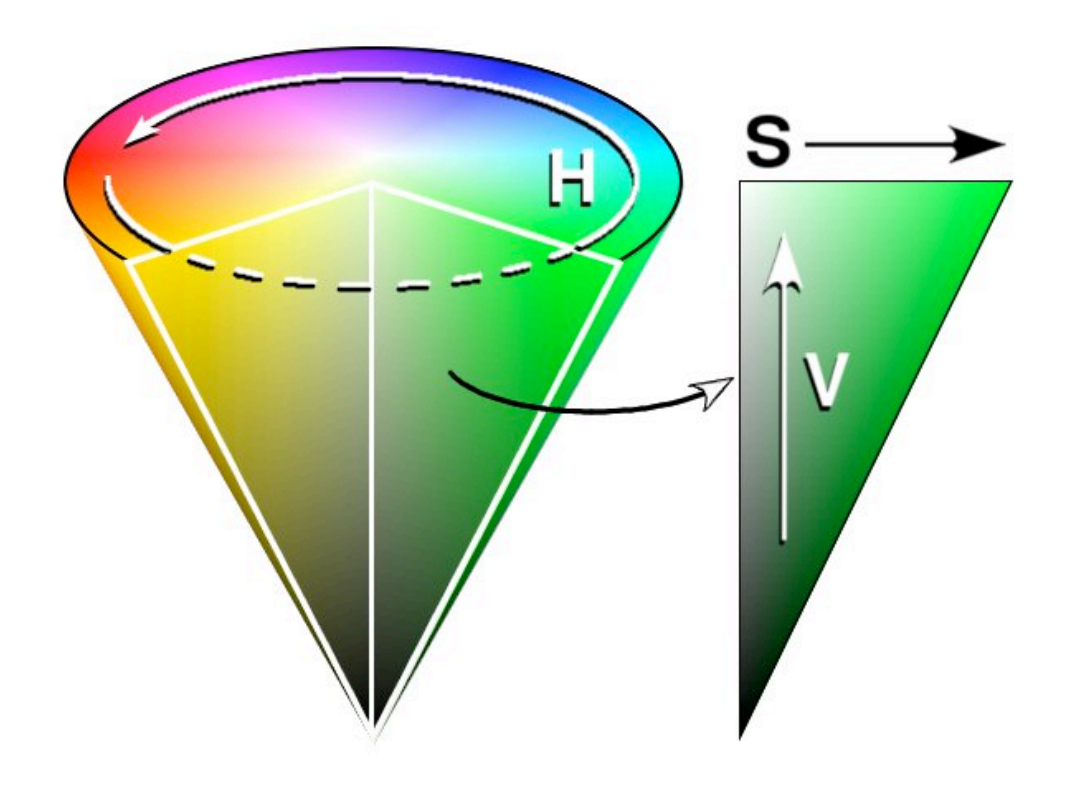

Created in the GIMP by Wapcaplet

February 25, 2009 College of Computer and Information Science, Northeastern University 48

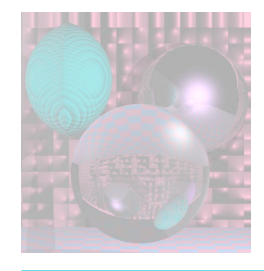

## HSV Cylinder

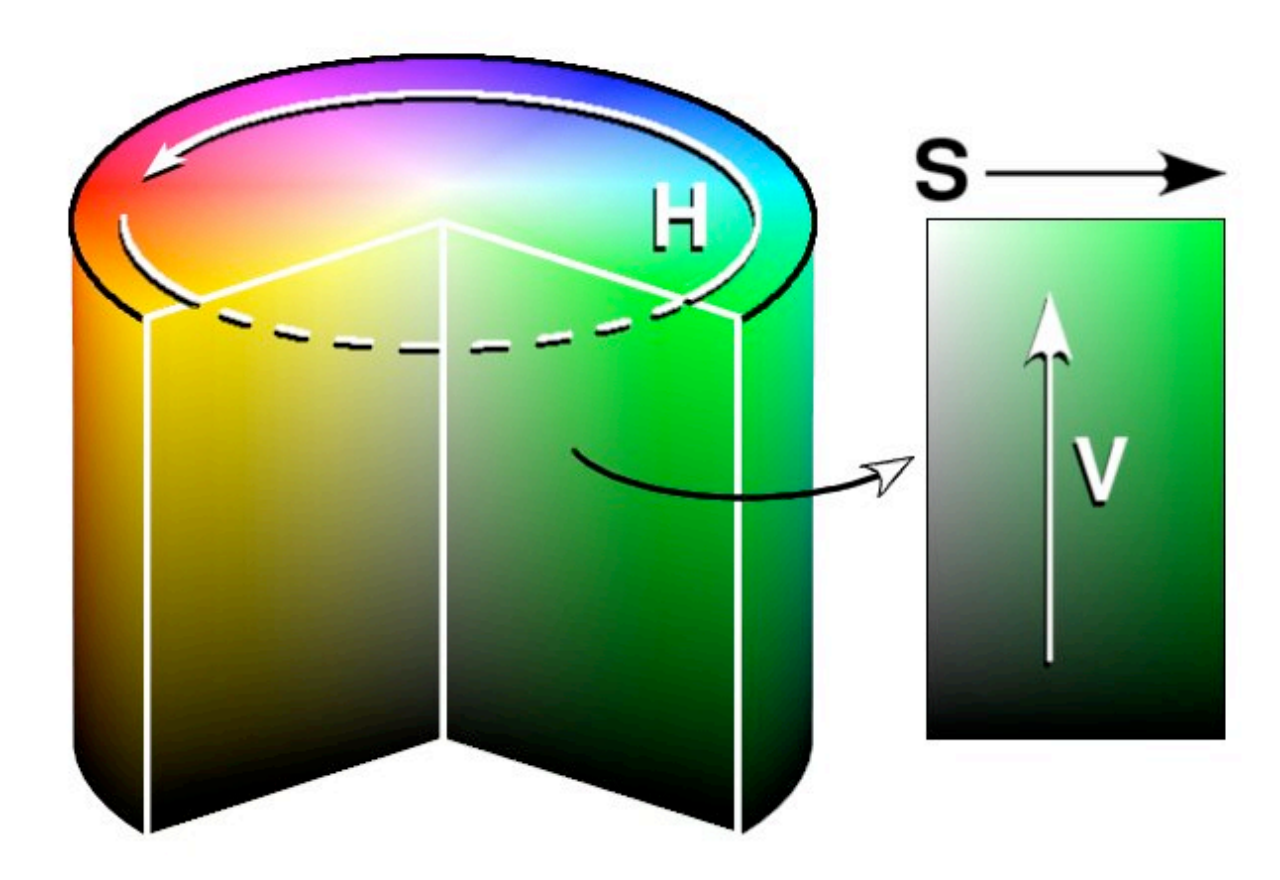

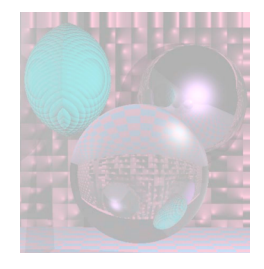

## HSV Annulus

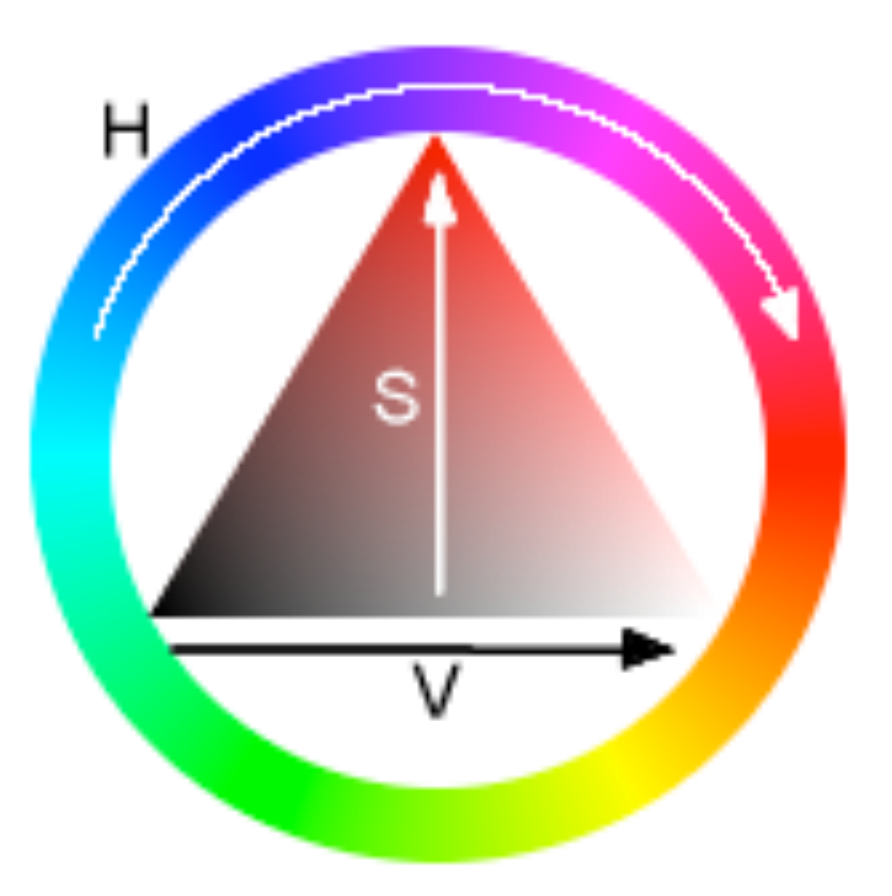

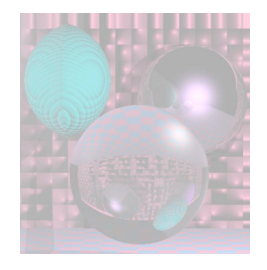

## **HSL**

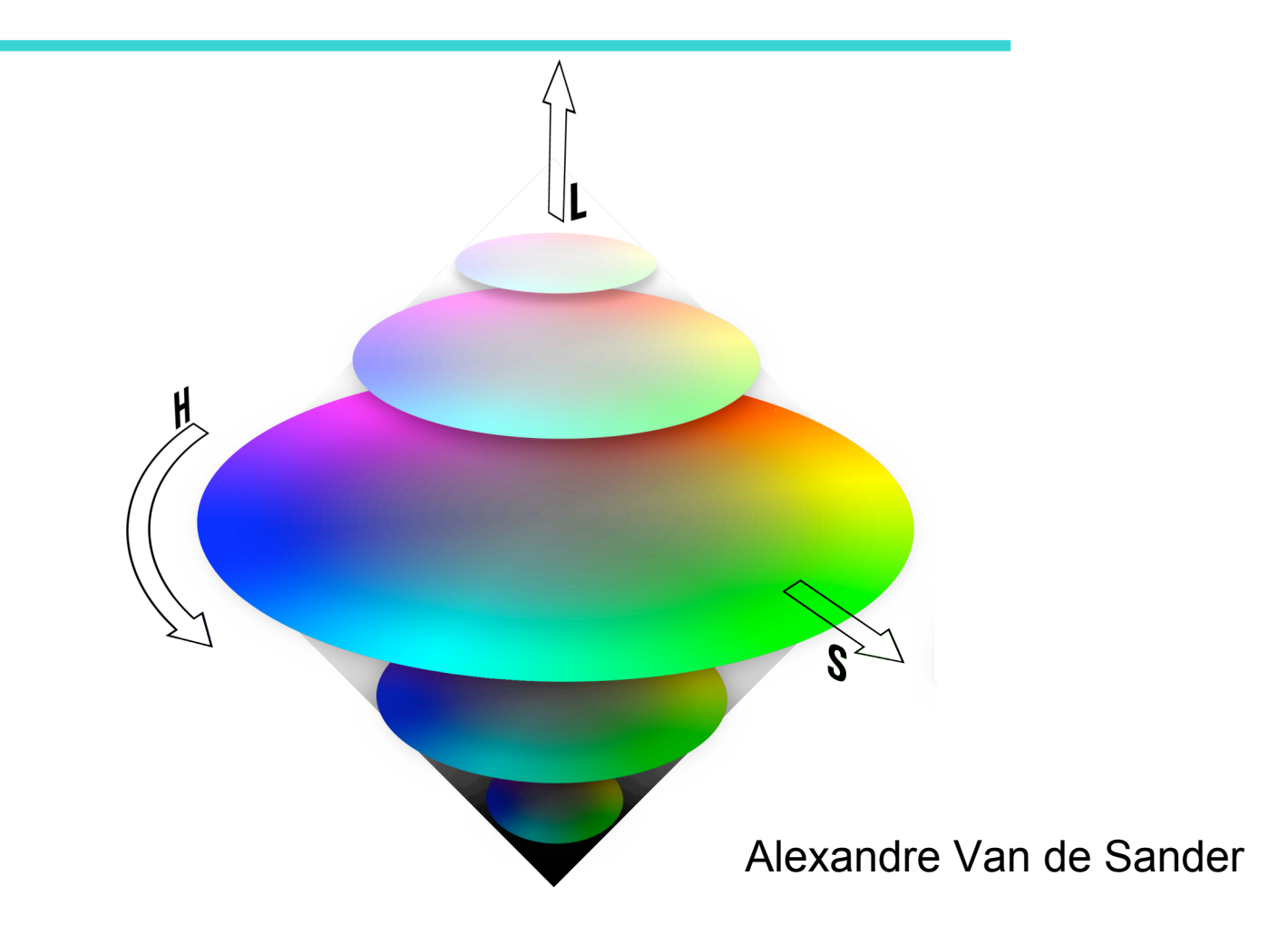

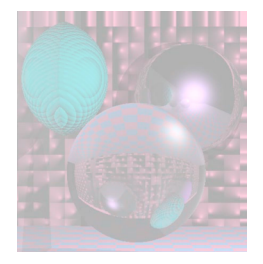

## $RGB \rightarrow HSV$

Given  $(R, G, B)$  0.0  $\le R, G, B \le 1.0$  $MAX = max(R, G, B)$  *MIN* = min(*R*, *G*, *B*)

$$
H = \begin{cases} 60 \times \frac{G-B}{MAX-MIN} + 0 & \text{if } MAX = R \text{ and } G \geq B \\ 60 \times \frac{G-B}{MAX-MIN} + 360 & \text{if } MAX = R \text{ and } G < B \\ 60 \times \frac{B-R}{MAX-MIN} + 120 & \text{if } MAX = G \\ 60 \times \frac{R-G}{MAX-MIN} + 240 & \text{if } MAX = B \\ S = \frac{MAX-MIN}{MAX} \\ \frac{MAX}{MAX} \\ V = MAX \\ \text{February 25, 2009} & \text{College of Computer and Information Science, Northeastern University} \end{cases} \qquad 52
$$

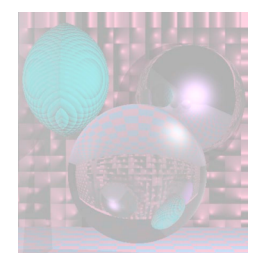

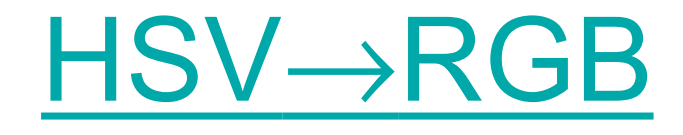

Given color (*H*, *S*, *V*) 0.0 ≤ *H* ≤ 360.0, 0.0 ≤ *S*, *V* ≤ 1.0 if  $S == 0.0$  then  $R = G = B = V$  and H and S don't matter. else  $p = V(1-S)$   $q = V(1-fS)$   $t = V(1-(1-f)S)$ mod 6  $H_i = \left[\frac{H}{60}\right] \text{mod } 6$   $f = \frac{H}{60} - H_i$ if  $H_i \equiv 0 \rightarrow R = V, G = t, B = p$ if  $H_i \equiv 1 \rightarrow R = q, G = V, B = p$ if  $H_i \stackrel{\sim}{=} 2 \rightarrow R = p, G = V, B = t$ if  $H_i \stackrel{\sim}{=} 3 \rightarrow R = p, G = q, B = V$  $\text{if } H_i = 4 \to R = t, G = p, B = V$ if  $H_i \equiv 5 \rightarrow R = V, G = p, B = q$  $=\left[\frac{11}{60}\right] \text{mod } 6$   $f = \frac{11}{60}$ 

February 25, 2009 College of Computer and Information Science, Northeastern University 53

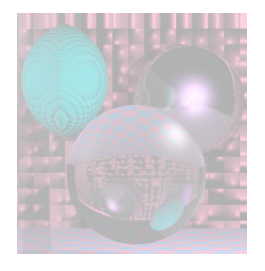

## YIQ

NTSC Television YIQ is a linear transformation of RGB.

- **E** exploits characteristics of human visual system
- **naximizes use of fixed bandwidth**
- provides compatibility with B&W receivers
- $Y = 0.299R + 0.587G + 0.11B$  luminance
- $I = 0.74(R Y) 0.27(B Y)$  chrominance
- $Q = 0.48(R Y) + 0.41(B Y)$
- See http://en.wikipedia.org/wiki/YIQ and discussion

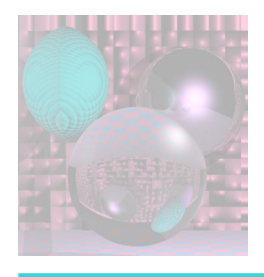

## YIQ

- Y is all that is used for B&W TV
- B-Y and R-Y small for dark and low saturation colors
- Y is transmitted at bandwidth 4.2 MHz
- 1 at 1.3 MHz
- Q at .7 MHz.

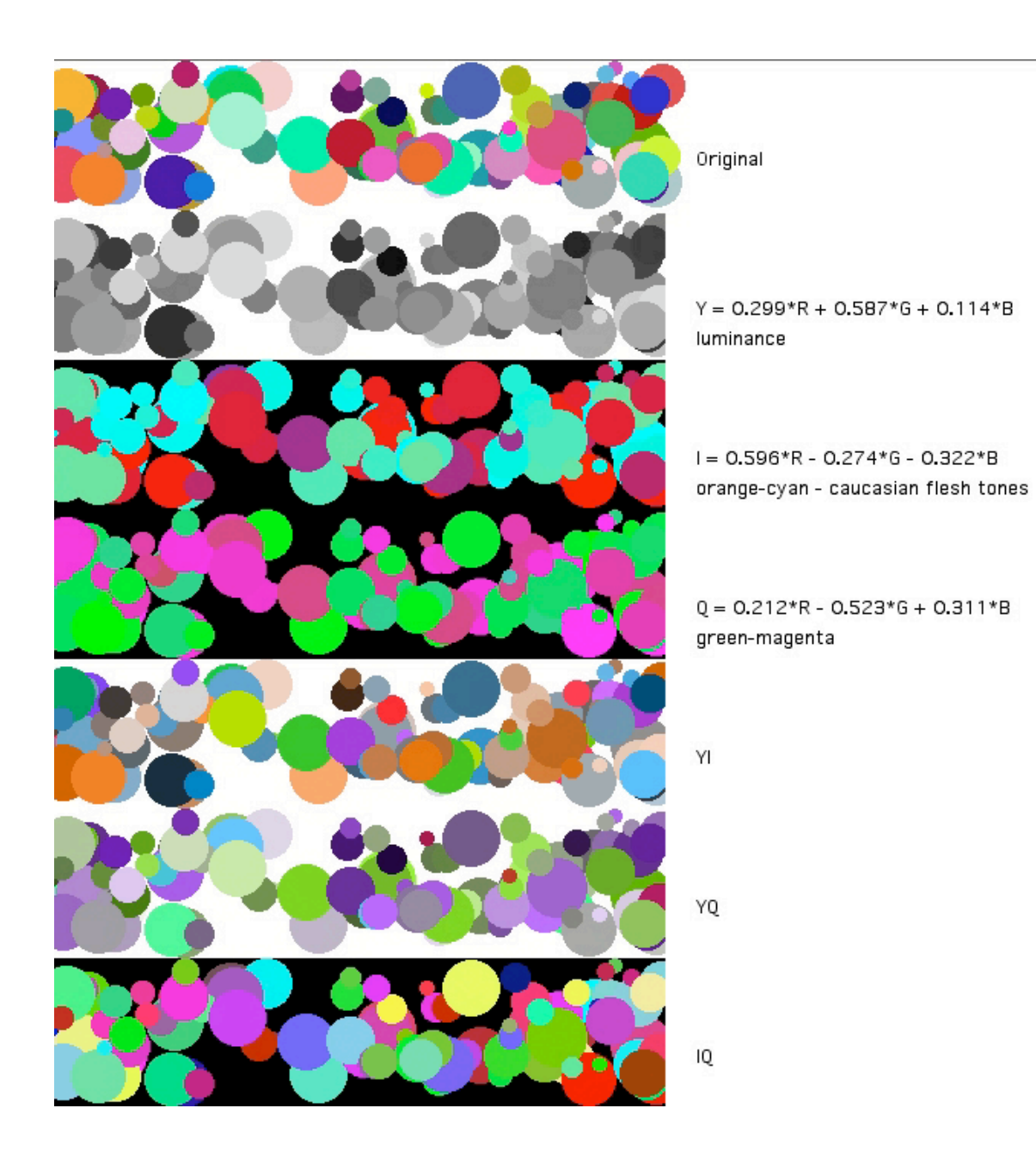